# **Ensino-aprendizagem de conteúdos de engenharia por meio de objetos de aprendizagem BIM**

Teaching-learning engineering content through BIM learning objects

# **Rodrigo Magalhães Siqueira Borges**

Universidade Federal do Ceará | Fortaleza | Brasil | rodmsb@gmail.com

# **Mariana Monteiro Xavier de Lima**

Universidade Federal do Ceará | Fortaleza | Brasil | mariana@daud.ufc.br

# **José de Paula Barros Neto**

Universidade Federal do Ceará | Fortaleza | Brasil | barrosneto@gercon.ufc.br

# **Resumo**

*O Building Information Modeling (BIM) pode oferecer diversos benefícios à aprendizagem de discentes, desde melhorias na compreensão de projetos, até melhorias em gestão da construção. Apesar de tais benefícios, devido à existência de lacunas na literatura quanto à integração do BIM ao ensino de conteúdos de engenharia, buscou-se desenvolver através do método Design Science Research uma ferramenta de planejamento do ensino-aprendizagem de conteúdos de engenharia auxiliada pelo BIM. Como contribuições, obteve-se um modelo capaz de facilitar a aprendizagem de conteúdos de Gerenciamento da Construção Civil e o desenvolvimento de competências e habilidades em discentes.*

Palavras-chave: BIM. Ensino-aprendizagem. Gerenciamento da construção. Competências.

# **Abstract**

*Building Information Modeling (BIM) can offer several benefits to student learning, from improvements in project understanding to improvements in construction management. Despite these benefits, due to existence of literature gaps regarding the integration between BIM and engineering teaching, this paperseeks to develop through the Design Science Research method, a teaching-learning planning tool for engineering content assisted by BIM. As contributions, a model was obtained capable to facilitate Construction Management learning contents and student competencies and skills development.*

Keywords: BIM. Teaching-learning. Construction management. Competencies.

# **INTRODUÇÃO**

Gerenciar obras integra a realização de diversas atividades, tais como orçamentos, compras, gestão de pessoas, comunicações internas e planejamento de atividades [1][2]. Esses conteúdos geralmente estão relacionados a outros de áreas distintas, como projetos, através do levantamento de quantitativos; sistemas construtivos, através da análise das características do empreendimento e de seus sistemas; e

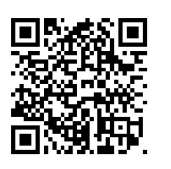

#### Como citar:

BORGES, R. M. S.; LIMA, M. M. X. de .; BARROS NETO, J. de P. . Ensino-aprendizagem de conteúdos de engenharia por meio de objetos de aprendizagem BIM. In: SIMPÓSIO BRASILEIRO DE TECNOLOGIA DA INFORMAÇÃO E COMUNICAÇÃO NA CONSTRUÇÃO, 3., 2021. Anais [...]. Porto Alegre: ANTAC, 2021. Disponível em: [https://eventos.antac.org.br/index.php/sbtic/article/view/625.](https://eventos.antac.org.br/index.php/sbtic/article/view/625) Acesso em: 3 ago. 2021.p.1-16.

engenharia econômica, através da montagem de fluxo de caixa e cálculo de índices, importantes para avaliar a viabilidade do empreendimento. Além da grande diversidade de conteúdos necessários à formação de discentes na área de Gerenciamento da Construção Civil, sabe-se que cada um deles envolve o desenvolvimento de diversas competências e habilidades, como técnicas, comunicação, liderança, essenciais ao processo de formação dos alunos [3]. Somado a isso, a grande complexidade dos assuntos exige que discentes desenvolvam elevados níveis de cognição [4].

Recursos tecnológicos, como o *Building Information Modeling* (BIM), podem facilitar a resolução de problemas de elevada complexidade [5]. O BIM é caracterizado como um meio de representação que introduz novos elementos na configuração instrumental e cognitiva do estudante, dessa maneira, ele mantém o processo organizado ao reunir todas as informações em um único modelo, facilitando a interpretação das informações da construção contidas no mesmo [6]. Além disso, o BIM pode proporcionar potenciais benefícios para melhorar a aprendizagem de conteúdos de construção através do valor que agrega ao processo de aprendizagem, como melhorias em visualização de projetos proporcionadas por modelos tridimensionais, maior facilidade de entendimento de projetos complexos e do relacionamento dos sistemas que integram a edificação, como elementos de instalações, estruturas e arquitetura [7].

Diante do apresentado, este trabalho buscou propor uma ferramenta de planejamento do ensino-aprendizagem de conteúdos de engenharia auxiliada pelo BIM, voltando-se ao desenvolvimento de competências e habilidades importantes à formação de discentes.

# **BUILDING INFORMATION MODELING**

#### BIM NA EDUCAÇÃO

Diante da crescente necessidade de integrar o BIM à academia para satisfazer a demanda da indústria da construção por profissionais com habilidades em BIM [8], diversas universidades começaram a o utilizar em seus programas acadêmicos [9]. Pesquisas apontam que muitas delas incluem o BIM no currículo de programas de engenharia, no entanto, a maior parte desses programas é voltado a conteúdos de expressão gráfica, sendo poucos voltados a conteúdos mais complexos, como planejamento ou estimativa de custos [10][11][12]. Dessa maneira, é importante e necessário que disciplinas que envolvam a utilização do BIM em programas acadêmicos não limite seu uso a aplicações básicas apenas, mas que busque o utilizar de forma integrada a conteúdos mais aprofundados, como os de Gerenciamento da Construção [13].

#### USOS DO BIM

O Sistema de Classificação de Usos do BIM, elaborado pelo grupo *Computer Integrated Construction* (CIC) da *Pennsylvania State University* (PSU), categoriza os usos principalmente quanto à sua finalidade. A proposta é que um objetivo específico deva

ser alcançado ao utilizar o BIM ao longo da vida de uma edificação. Os Usos do BIM estão voltados a cinco categorias: Reunir, Gerar, Analisar, Comunicar e Realizar [14].

#### USOS DO MODELO

Os Usos do Modelo em Domínios (UMD) são específicos a cada atividade laboral. Atualmente existem 76 UMDs voltados a atividades de construção, os quais são chamados também, de maneira simplificada, de Usos do BIM. Tais usos são classificados em sete categorias: Captura e Representação; Planejamento e Projeto; Simulação e Quantificação; Construção e Fabricação; Operação e Conservação; Monitoramento e Controle; e Vinculação e Extensão [15].

# **COMPETÊNCIAS E HABILIDADES NA FORMAÇÃO DE DISCENTES**

#### COMPETÊNCIAS E HABILIDADES DAS DIRETRIZES NACIONAIS CURRICULARES

As Diretrizes Curriculares Nacionais (DCNs) estão voltadas a seis assuntos de grande relevância para o funcionamento dos cursos de graduação em engenharia, sendo eles: Perfil esperado do egresso e suas áreas de atuação; Organização dos cursos de graduação em engenharia; Atividades curriculares; Implementação e avaliação; Perfil dos docentes; e Competências e habilidades gerais na formação de discentes [3].

# COMPETÊNCIAS BIM

O BIM pode potencializar o aprendizado do processo de projeto, além do entendimento da construção e da gestão de uma edificação, auxiliando o desenvolvimento de diversas competências necessárias para engenheiros [6]. O quadro de competências BIM pode ser utilizado em programas educacionais que buscam relacionar a aprendizagem ao desenvolvimento de competências BIM. Tais competências representam uma habilidade, uma atividade ou um resultado que pode ser avaliado, aprendido ou aplicado. Todas as competências são listadas e vinculadas a determinados assuntos, organizados em oito grandes grupos: Conjunto gerencial; Conjunto administrativo; Conjunto funcional; Conjunto operacional; Conjunto técnico; Conjunto de implementação; Conjunto de suporte; e Conjunto de pesquisa e desenvolvimento [16].

# **TAXONOMIA DE BLOOM**

A taxonomia de Bloom, desenvolvida por Benjamin Bloom, é composta por seis principais categorias do domínio cognitivo: "conhecimento, compreensão, aplicação, análise, síntese e avaliação" [4]. Baseando-se nesta Taxonomia, pode-se identificar diferentes níveis de complexidade do processo de aprendizagem.

# **MÉTODO DE PESQUISA**

A estratégia de pesquisa escolhida para o trabalho foi a *Design Science Research* (DSR), a qual visa inserir o pesquisador em uma determinada realidade, a fim de visualizar e compreender o problema, utilizando seu potencial criativo para gerar soluções para problemas ou reais necessidades [17]. A DSR compreende as seguintes etapas: Conscientização do problema; Sugestões; Desenvolvimento; Avaliação; e Conclusão [18].

A Figura 1 apresenta o delineamento da pesquisa com base nas características da DSR apresentadas. Tal delineamento é composto por cinco etapas: 1 – Conscientização do problema, ao buscar conhecer as dificuldades de aprendizagem que discentes apresentam em relação a conteúdos de engenharia, como de Gerenciamento da Construção; 2 – Sugestões, ao propor a elaboração de uma ferramenta (artefato) que favoreça o planejamento do ensino-aprendizagem de conteúdos de engenharia através da utilização do BIM; 3 – Desenvolvimento, ao elaborar objetos de aprendizagem BIM voltados aos conteúdos trabalhados, classificando-os quanto aos usos do modelo e do BIM, quanto às competências e habilidades das DCNs e do BIM, e quanto ao nível cognitivo de Bloom; 4 – Avaliação, ao buscar avaliar a viabilidade de aplicação da ferramenta proposta, identificando suas contribuições práticas e teóricas; e 5 – Conclusão, ao relatar as lições aprendidas do estudo, expondo os objetivos da pesquisa atingidos e não-atingidos, além de indicar os fatores limitantes.

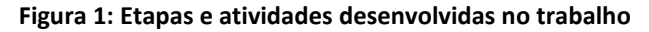

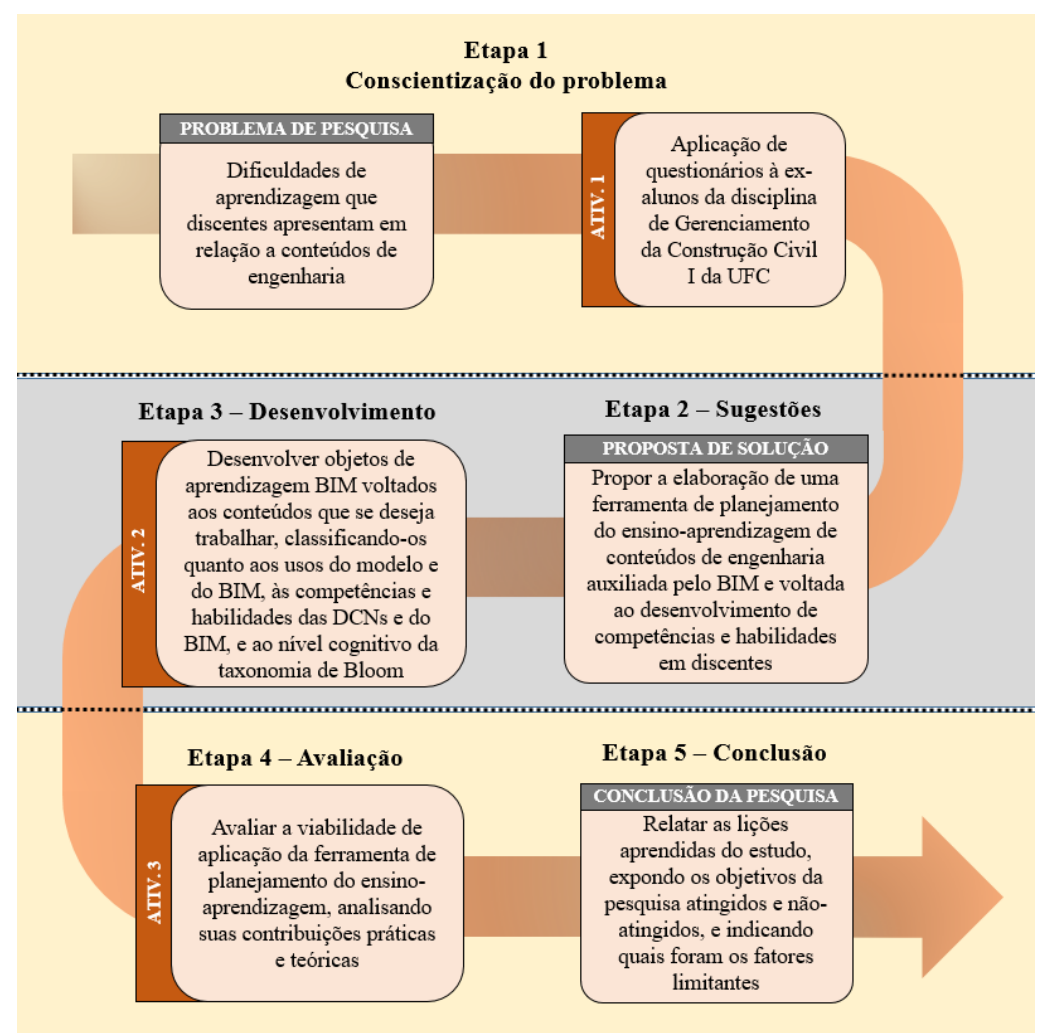

Fonte: o autor.

# **RESULTADOS E DISCUSSÃO**

De acordo com a Figura 1, na primeira etapa se buscou conhecer com maior propriedade o problema que motivou a realização da pesquisa, ou seja, as dificuldades de aprendizagem que discentes apresentam em relação a conteúdos de engenharia, mais especificamente em relação à área de Gerenciamento da Construção, já que foi a escolhida para se trabalhar nesta pesquisa. Para conhecer tais dificuldades, aplicouse questionários a ex-alunos da disciplina de Gerenciamento da Construção Civil I (GCC-I) da Universidade Federal do Ceará (UFC) voltado aos assuntos de orçamentação, planejamento e controle de obras, incorporação, e estudo de viabilidade, tal como mostra a Figura 2. Percebeu-se que no assunto orçamentação, por exemplo, o conteúdo referente ao levantamento de quantitativos de materiais dos projetos foi o que apresentou maior dificuldade de aprendizagem (Quadro 1), motivado principalmente por problemas de abstração no entendimento do conteúdo.

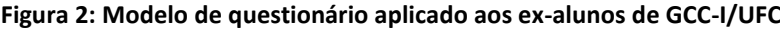

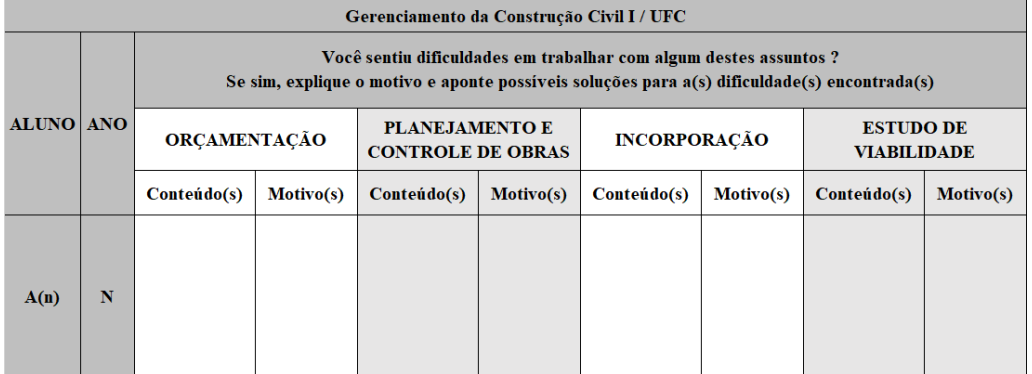

Fonte: o autor.

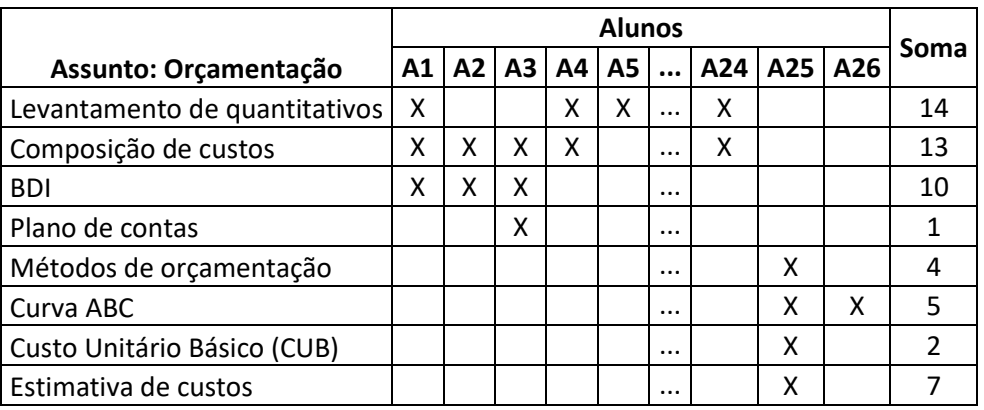

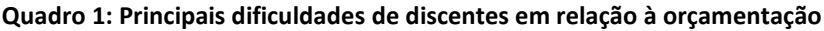

Fonte: o autor.

Em relação à etapa de sugestões foi proposta a elaboração da ferramenta de planejamento do ensino-aprendizagem de conteúdos de engenharia auxiliada pelo BIM e voltada ao desenvolvimento de competências e habilidades de discentes. Tal ferramenta buscou desenvolver objetos de aprendizagem BIM, ou seja, instrumentos que visam orientar a utilização prática do BIM voltado ao ensino de determinado conteúdo de engenharia. Os objetos de aprendizagem BIM foram propostos com a intenção de relacionar neste trabalho conteúdos de Gerenciamento da Construção

Civil a competências e habilidades das DCNs e do BIM, a usos do modelo, e ao nível cognitivo da taxonomia de Bloom.

Ao longo do desenvolvimento dos objetos de aprendizagem BIM, houve a aplicação destes na disciplina de GCC-I/UFC por meio do método de Aprendizagem Baseada em Projetos. Tal método foi escolhido ao trabalho por incentivar o aprendizado no âmbito coletivo [19], buscando solucionar problemas com base em um projeto, de forma focada e objetiva [20]. A aplicação do método ocorreu através de aulas remotas. Optou-se pelo uso de projetos fictícios, pois tais projetos foram desenvolvidos de forma simplificada com o intuito de facilitar a compreensão dos alunos.

Após elaborados os objetos de aprendizagem BIM, buscou-se os organizar com base no método 5W2H. Tal método representa as iniciais das palavras em inglês, *Why* (Por que?), *What* (O quê?), *Where* (Onde?), *When* (Quando?), *Who* (Quem?), *How* (Como?) e *How much* (Quanto custa?). O plano de ação 5W2H é utilizado principalmente no mapeamento e padronização de processos [21]. Optou-se então pela escolha deste método por se enquadrar na justificativa do autor, já que se pretendeu organizar os objetos de aprendizagem BIM de forma padronizada através de um *template* (sistema de ideias) para serem mais facilmente compreendidos e aplicados em disciplinas afins aos conteúdos trabalhados por tais objetos de aprendizagem. Na elaboração deste *template*, enquadrou-se os assuntos trabalhados, o público-alvo, os fins de desenvolvimento, os meios para consecução dos objetivos, e os pré-requisitos necessários para garantir que o objeto de aprendizagem BIM fosse empregado de forma efetiva no ensino-aprendizagem a cada "W" ou "H" proposto pelo método 5W2H.

Ao longo do processo de elaboração da ferramenta, sintetizou-se o conteúdo de cada objeto de aprendizagem BIM através de uma gravura (Figura 3) que indica o *template*, as competências e habilidades, os usos, e o nível cognitivo de Bloom.

**Figura 3: Relacionamento entre objeto de aprendizagem e usos, competências e habilidades**

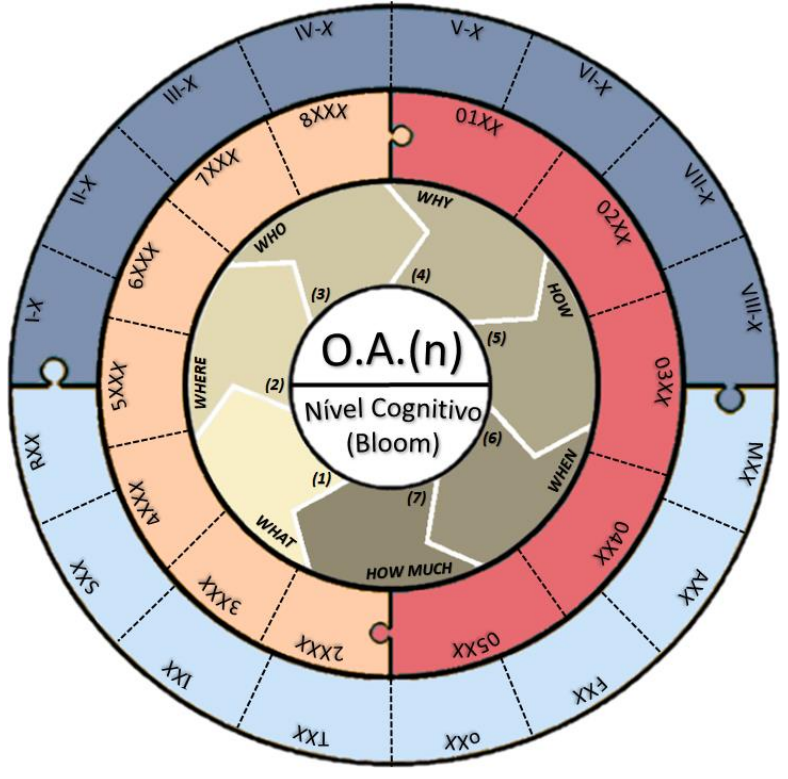

Fonte: o autor.

Na Figura 3 inicialmente foram indicados quais usos do BIM e do modelo o referido objeto de aprendizagem está voltado, listando nos espaços indicados em coloração salmão (CIC/PSU) e vermelha (BIMe) quais são estes usos. Em seguida, identificou-se quais competências e habilidades o referido objeto de aprendizagem é capaz de proporcionar aos discentes, listando-as nos espaços indicados em coloração azul clara (Competências BIM) e escura (Competências e Habilidades DCNs). Finalmente, foi definido qual nível cognitivo da Taxonomia de Bloom o referido objeto de aprendizagem BIM foi capaz de atingir. Com o intuito de deixar o uso da ferramenta mais interativa ao usuário, a mesma foi apresentada através de uma planilha eletrônica, conforme mostram as Figuras 4 e 5.

#### **Figura 4: Interface gráfica inicial da planilha eletrônica desenvolvida**

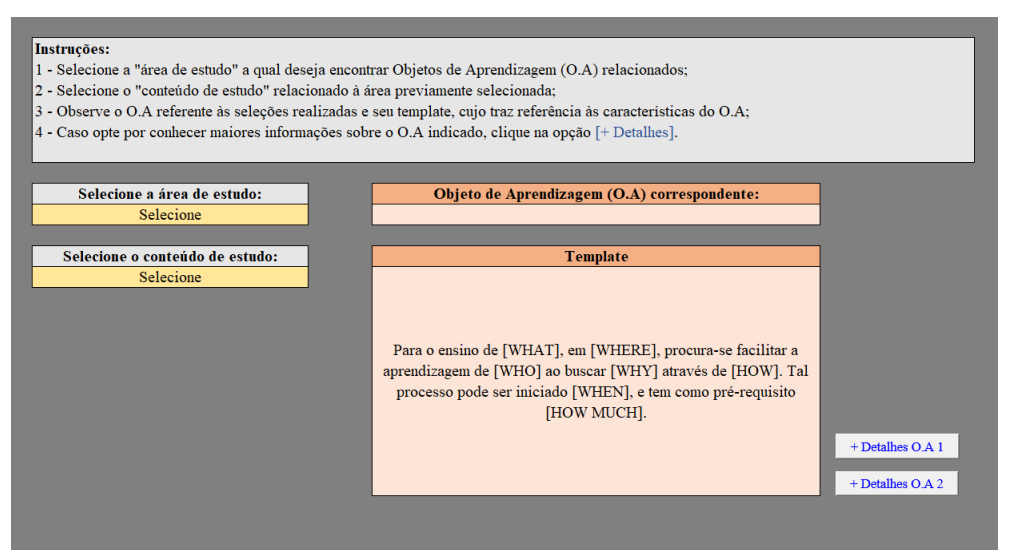

Fonte: o autor.

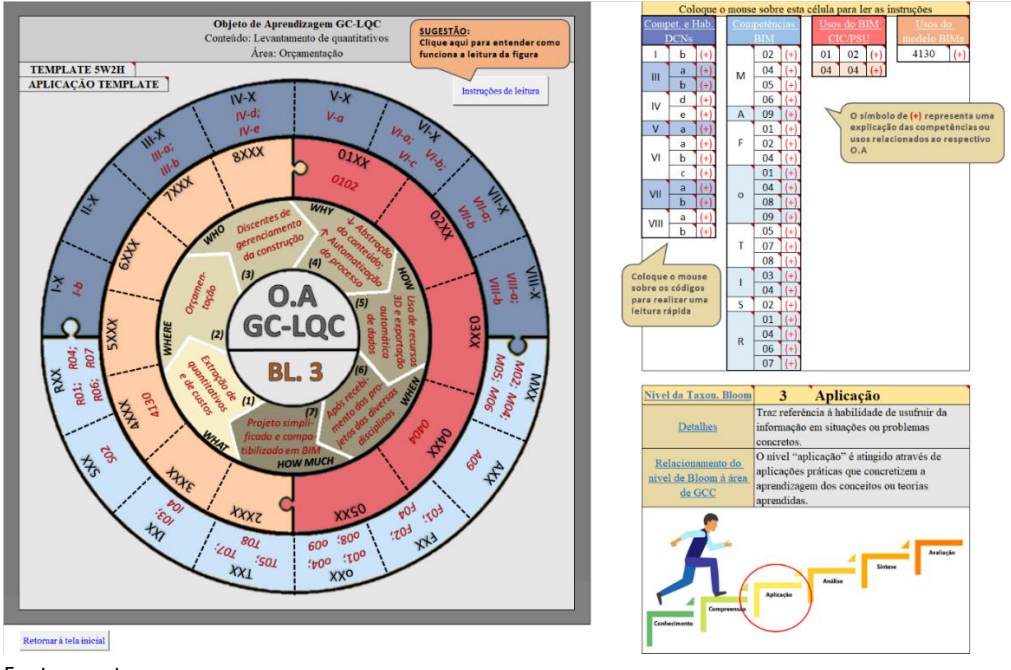

#### **Figura 5: Ferramenta de planejamento do ensino-aprendizagem**

Fonte: o autor.

Como exemplo de aplicação da ferramenta proposta, de acordo com a metodologia apresentada, optou-se por exibir na planilha eletrônica o objeto de aprendizagem BIM GC-LQC, o qual é relacionado ao levantamento de quantitativos e de custos de materiais de um projeto de construção. A Figura 6 ilustra a interface gráfica da planilha eletrônica.

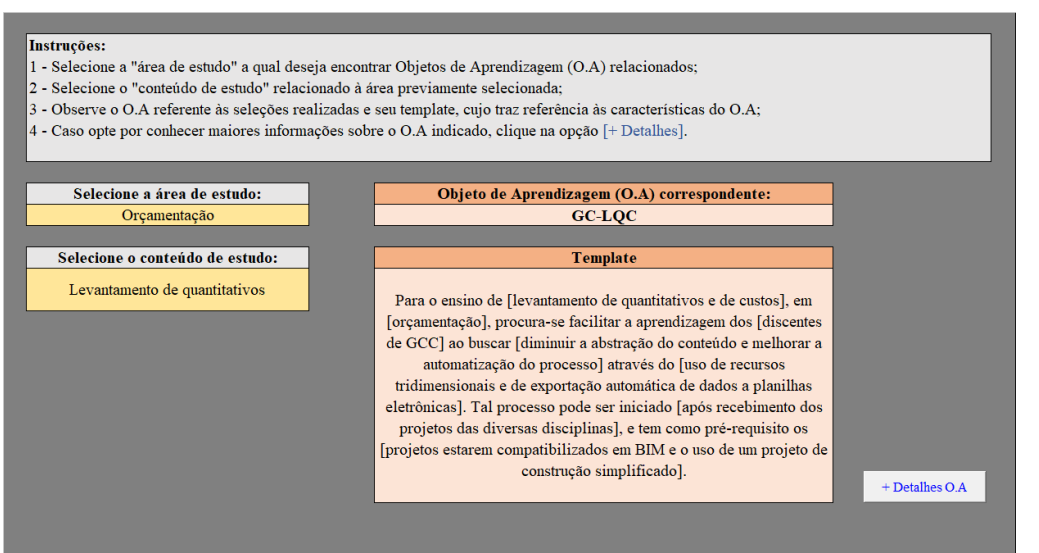

#### **Figura 6: Interface gráfica da planilha eletrônica voltada ao O.A BIM GC-LQC**

Fonte: o autor.

De acordo com o *template* do objeto de aprendizagem observado na Figura 6, justificase o uso de recursos tridimensionais para diminuir a abstração do conteúdo, e a exportação automática de dados a planilhas eletrônicas, como do Excel, para melhorar a automatização do processo. O uso de projetos de construção simplificados é recomendado, pois o foco está voltado apenas ao aprendizado do processo pelos alunos.

Em relação à compatibilização dos projetos em BIM, faz-se necessário para melhorar a precisão dos quantitativos levantados. Ao longo do processo, os projetos compatibilizados em BIM foram apresentados aos alunos (Figura 7) e, em seguida, utilizando recursos de visualização tridimensional, apresentou-se aos mesmos como levantar os quantitativos dos componentes de construção do projeto. Em sistemas de construção, tais como pisos ou paredes, foram expostos aos alunos as camadas dos sistemas para que entendam quais materiais estão sendo levantados (Figura 8).

Após os discentes entenderem todo o projeto e visualizarem os materiais sendo quantificados, foi então demonstrado como extrair automaticamente os quantitativos em tabelas através da própria ferramenta BIM (Figura 9). É sugerida a extração das tabelas somente ao final do processo, a fim de que a automatização não prejudique o entendimento completo do projeto em que se está trabalhando.

**Figura 7: Apresentação de um projeto de construção fictício e simplificado**

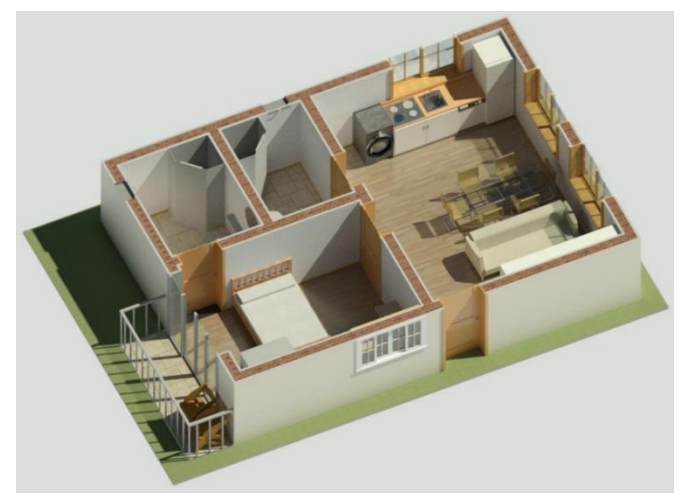

Fonte: o autor.

**Figura 8: Visualização dos materiais que compõem as paredes de alvenaria**

Fonte: o autor.

**Figura 9: Tabela de quantitativos dos materiais que compõem a parede de alvenaria**

| TABELA DE LEVANTAMENTO DO MATERIAL DE PAREDE |                   |        |                       |                      |          |             |  |  |  |
|----------------------------------------------|-------------------|--------|-----------------------|----------------------|----------|-------------|--|--|--|
| Tipo                                         | Material:<br>Nome | Imagem | Material:<br>Área     | Material:<br>Volume  | Custo/m2 | Custo total |  |  |  |
| Alvenaria<br>TP01                            | Bloco tijolo      |        | $87.91 \; \text{m}^2$ | $16.70 \text{ m}^3$  | \$480.00 | 8017.67     |  |  |  |
| Alvenaria<br>TP01                            | Chapisco          |        | $175.83 \text{ m}^2$  | $0.88 \; \text{m}^3$ | \$480.00 | 421.98      |  |  |  |
| Alvenaria<br>TP01                            | Emboço            |        | 175.83 m <sup>2</sup> | $3.52 \text{ m}^3$   | \$480.00 | 1687.93     |  |  |  |
| Alvenaria<br>TP01                            | Massa<br>corrida  |        | $175.83 \text{ m}^2$  | $0.53 \text{ m}^3$   | \$480.00 | 253.19      |  |  |  |
| Alvenaria<br>TP01                            | Pintura Beje      |        | 87.91 m <sup>2</sup>  | $0.07 \; \text{m}^3$ | \$480.00 | 33.76       |  |  |  |
| Alvenaria<br>TP01                            | Pintura<br>Branca |        | $87.91 \text{ m}^2$   | $0.07 \text{ m}^3$   | \$480.00 | 33.76       |  |  |  |

Fonte: o autor.

Ao observar a Figura 10, nota-se a presença diversos códigos, os quais foram selecionados a partir de quadros das competências, dos usos do BIM e do nível cognitivo da taxonomia de Bloom, e que se relacionam ao referido objeto de aprendizagem BIM.

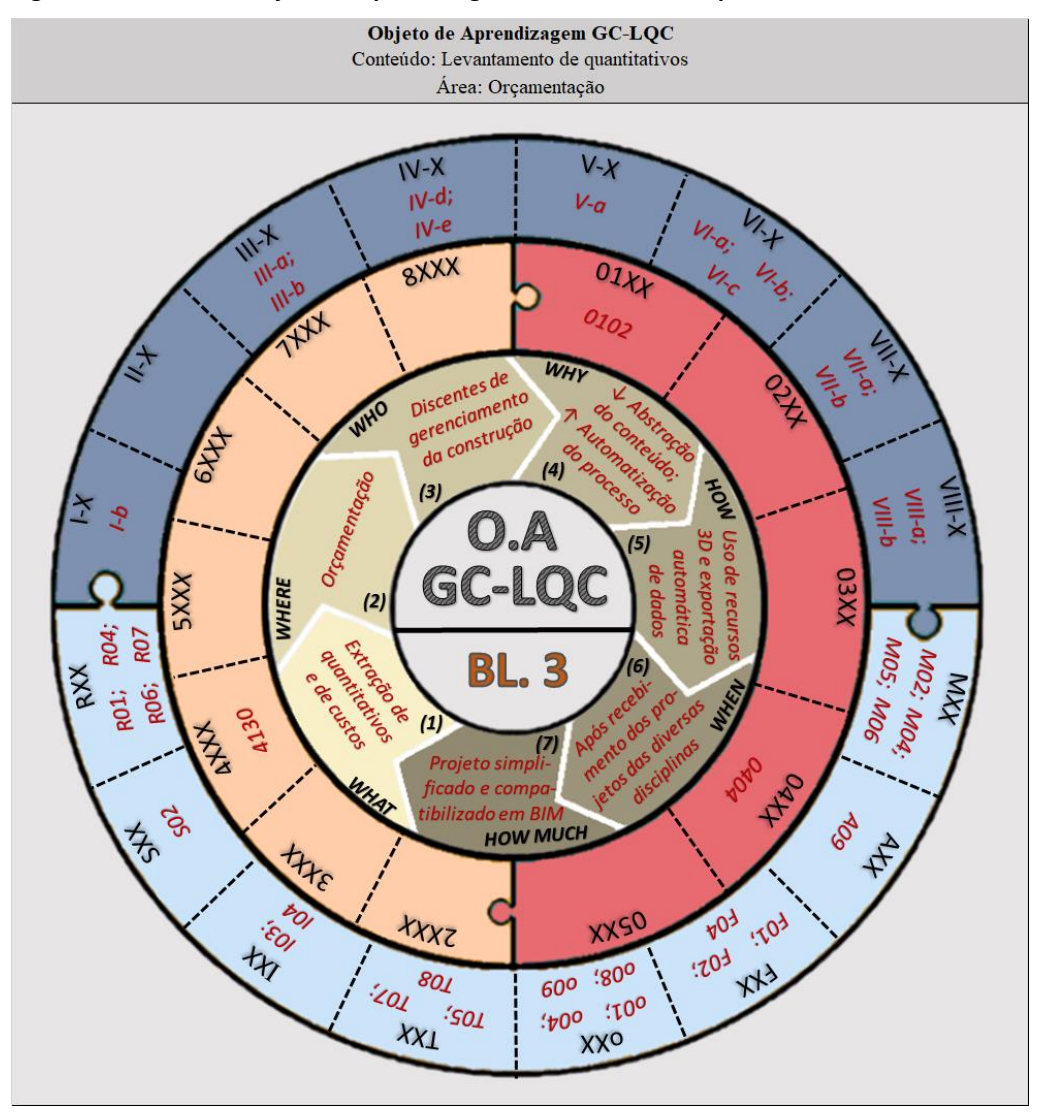

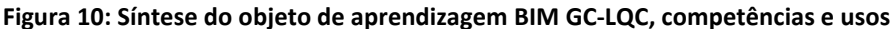

Fonte: o autor.

Percebe-se que, devido os códigos apresentarem uma linguagem específica, tal como pode ser visualizado nas Figuras 11 e 12, a qual necessita que o usuário consulte os quadros das competências e dos usos para sua compreensão, optou-se então por listar os códigos e sua interpretação também na planilha eletrônica, com o intuito de facilitar a leitura pelo usuário, como pode ser visto na Figura 13, tornando-se um processo prático e interativo.

|       |             |                                                                                                    |                                                                                                    | Competências e habilidades das DCNs voltadas ao O.A GC-LQC                                                                                                    |                                                                                                    |  |  |  |  |  |  |
|-------|-------------|----------------------------------------------------------------------------------------------------|----------------------------------------------------------------------------------------------------|----------------------------------------------------------------------------------------------------|----------------------------------------------------------------------------------------------------|--|--|--|--|--|--|
| Comp. | Hab.        |                                                                                                    |                                                                                                    |                                                                                                    |                                                                                                    |  |  |  |  |  |  |
| I     | $\mathbf b$ |                                                                                                    | Ensinar os discentes a elaborarem orçamentos que visem atender às<br>necessidades de seu cliente, de fácil compreensão, analisando as<br>especificidades de cada empreendimento, bem como escolhendo técnicas<br>apropriadas para cada situação.                                                                                                    |                                                                                                    |                                                                                                    |  |  |  |  |  |  |
| Ш     | a           |                                                                                                    | Ensinar os discentes a elaborarem orçamentos utilizando recursos da<br>Tecnologia da Informação, de forma a garantir eficiência nas atividades que<br>envolvem o levantamento de quantitativos e cálculo de custos do<br>empreendimento.                                                                                                    |                                                                                                    |                                                                                                    |  |  |  |  |  |  |
|       | $\mathbf b$ | Ensinar os discentes a definirem parâmetros, através de templates, que<br>facilitem a elaboração de orçamentos, gerando tabelas padronizadas que<br>facilitem a leitura do usuário. |                                                                                                    |                                                                                                    |                                                                                                    |  |  |  |  |  |  |
| IV    | d           |                                                                                                    | Estimular discentes a assumirem postura empreendedora no momento de<br>propor soluções de engenharia. Aproximando tal conceito à área de<br>orçamentação, os alunos podem buscar gerar soluções otimizadas, por meio<br>de programação e outros recursos da Tecnologia da Informação, para a<br>extração de quantitativos dos projetos e cálculo de custos de maneira<br>eficiente e segura. |                                                                                                    |                                                                                                    |  |  |  |  |  |  |
|       |             | Competências Operacionais BIM imprescindíveis ao Engenheiro Orçamentista                                                                                                    |                                                                                                    |                                                                                                    |                                                                                                    |  |  |  |  |  |  |
|       |             | <b>Código</b><br>Competência                                                                                                    |                                                                                                    | Descrição da<br>Descrição da competência voltada à<br>competência<br>atuação do Eng. Orçamentista                                                                                        |                                                                                                    |  |  |  |  |  |  |
|       |             | 001                                                                                                    | Modelagem<br>geral                                                                                                    | <b>Usar ferramentas</b><br>BIM para atender aos<br>requisitos do projeto<br>e que gere produtos<br>que vinculem os<br>campos de sistema de<br>informação,<br>conhecimento e<br>indústria | Competência necessária para que o<br>engenheiro orçamentista saiba receber, ler e<br>entender os projetos em BIM das diferentes<br>disciplinas dos stakeholders, realizar<br>adaptações (por exemplo, inserir dados do<br>fabricante, informações de custos, etc), para<br>garantir a integridade do fluxo de trabalho<br>BIM aos clientes e aos envolvidos com as<br>próximas atividades do processo de<br>construção do empreendimento. |  |  |  |  |  |  |
|       |             | 004                                                                                                    | Simulação e<br>quantificação                                                                                                    | <b>Usar ferramentas</b><br>BIM para estimar e<br>realizar simulações                                                                                                    | Competência necessária para que o<br>engenheiro orçamentista saiba utilizar as<br>ferramentas BIM de maneira eficiente ao<br>realizar estimativas, como a obtenção das<br>tabelas de quantitativos e de custos, para<br>garantir resultados eficazes aos seus<br>clientes.                                                                                                    |  |  |  |  |  |  |
|       |             | 008                                                                                                    | Vinculação e<br>extensão                                                                                                    | Vincular modelos<br><b>BIM</b> e seus<br>componentes a um<br>banco de dados                                                                                                    | Competência importante para que o<br>engenheiro orcamentista saiba vincular as<br>informações obtidas através de ferramentas<br>BIM ao longo de sua atuação a bancos de<br>dados, tais como planilhas eletrônicas.                                                                                                    |  |  |  |  |  |  |
|       |             |                                                                                                    |                                                                                                    |                                                                                                    |                                                                                                    |  |  |  |  |  |  |

**Figura 11: Exemplo dos quadros de competências voltadas ao O.A GC-LQC**

Fonte: o autor.

# **Figura 12: Exemplo dos quadros de usos do BIM voltados ao O.A GC-LQC**

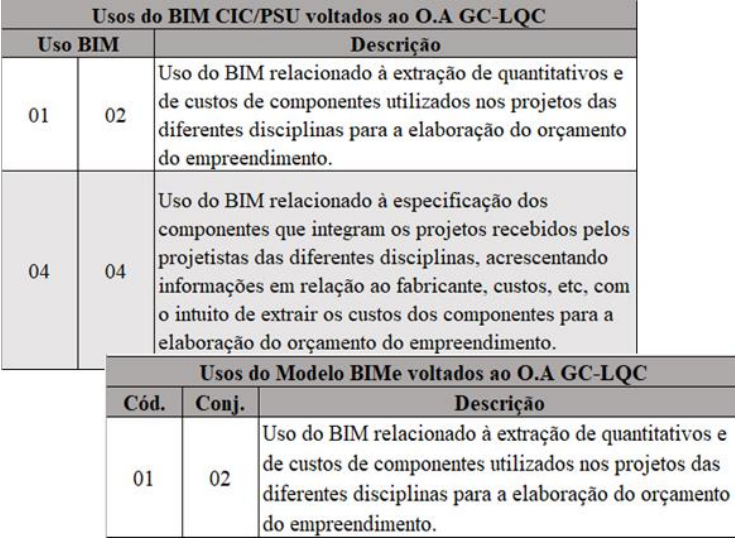

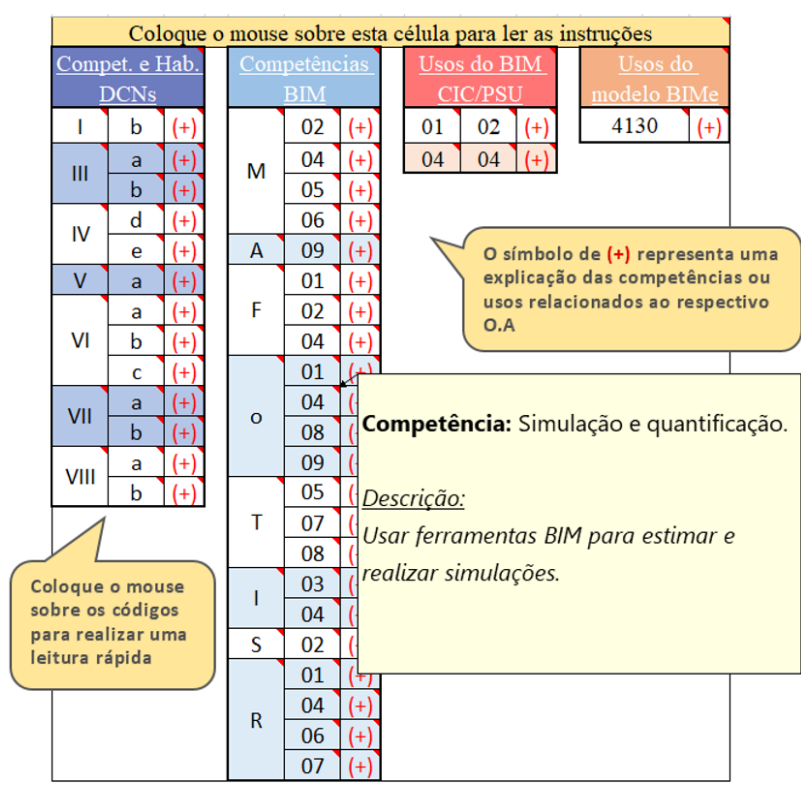

**Figura 13: Competências e usos do O.A GC-LQC**

Fonte: o autor.

Nota-se na Figura 13 que quando o usuário posiciona o cursor sobre determinado código da planilha, automaticamente ele pode visualizar sobre o que se trata, por meio do recurso "comentários" do Excel, sem necessitar buscar as informações nos quadros relacionados às competências ou aos usos. Na mesma figura podem ser vistas as informações sobre o código "o04" do campo "Competências BIM". Também se pode visualizar na planilha o nível cognitivo da taxonomia de Bloom referente ao objeto de aprendizagem trabalhado (Figura 14).

### **Figura 14: Nível cognitivo de Bloom relacionado ao O.A GC-LQC**

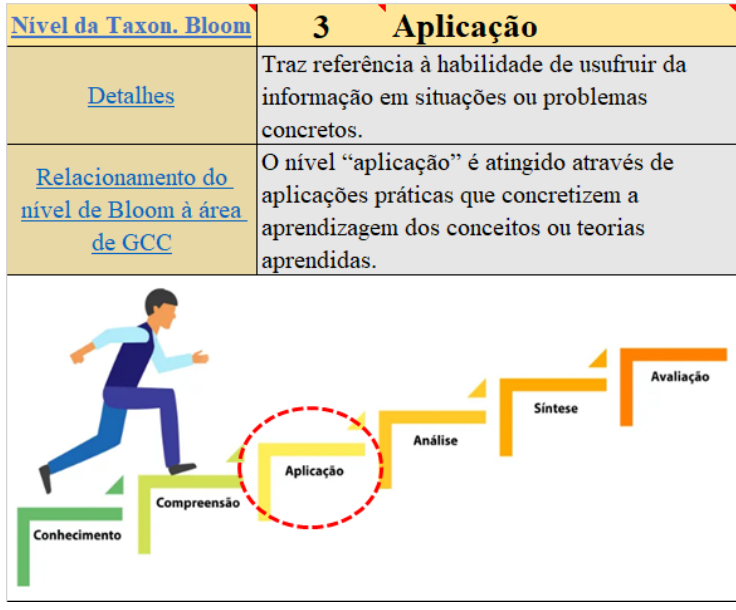

Fonte: o autor.

De acordo com a Figura 14, percebe-se que o nível cognitivo "Conhecimento" é atingido ao aluno incorporar conteúdos previamente aprendidos em disciplinas que são pré-requisitos a disciplinas de Gerenciamento da Construção, mas que possuem fundamental importância para sua aprendizagem, por exemplo, leitura e análise de projetos, análise de sistemas construtivos, etc. O nível cognitivo "Compreensão" também é atingido devido se perceber que a partir de conceitos previamente aprendidos os alunos são capazes de relacionar tais informações a novos conhecimentos, como a elaboração de orçamentos. Finalmente, nota-se o atingimento do nível cognitivo "Aplicação", devido ao uso de aplicações práticas que possibilitam concretizar a aprendizagem dos conteúdos trabalhados, como aplicações BIM para a extração de quantitativos dos materiais usados no projeto de construção.

# **CONSIDERAÇÕES FINAIS**

O trabalho comenta sobre a elevada complexidade de se trabalhar com conteúdos de Gerenciamento da Construção em programas acadêmicos, exigindo que discentes atinjam elevados níveis de cognição. Para isso, baseando-se no potencial auxílio do BIM para a resolução de problemas de elevada complexidade, apresenta-se uma ferramenta de planejamento do ensino-aprendizagem de conteúdos de engenharia auxiliada pelo BIM voltada ao desenvolvimento de competências e habilidades de discentes.

Para a elaboração da ferramenta, utilizou-se a metodologia DSR, a qual foi dividida em etapas. Inicialmente se buscou conhecer as dificuldades dos alunos quanto aos conteúdos de Gerenciamento da Construção para então propor uma ferramenta de ensino-aprendizagem baseada em objetos de aprendizagem BIM. Os objetos de aprendizagem foram organizados em um *template* com base no método 5W2H. Todas as informações integrando o *template*, os usos, as competências e habilidades e o nível cognitivo de Bloom foram sintetizadas em uma gravura específica para cada objeto de aprendizagem BIM proposto. Para facilitar a leitura desta gravura, e tornar a ferramenta mais interativa ao usuário, elaborou-se uma planilha eletrônica.

Como exemplo de aplicação da ferramenta proposta, utilizou-se um objeto de aprendizagem BIM voltado ao levantamento de quantitativos, o qual está relacionado a diversos usos, competências e habilidades.

Em um futuro próximo, pretende-se avaliar a contribuição da ferramenta no ensinoaprendizagem dos conteúdos de engenharia trabalhados, auxiliando docentes no processo de planejamento das aulas de uma disciplina ao escolher os objetos de aprendizagem BIM mais adequados. Também se objetiva identificar os potenciais benefícios e as limitações de utilização da ferramenta proposta. Após avaliada a ferramenta, intenciona-se relatar as lições aprendidas do estudo, identificando os objetivos da pesquisa atendidos e não-atendidos, bem como os fatores limitantes.

Espera-se que o trabalho possa incentivar o desenvolvimento de novas pesquisas que possam vir a aprimorar o modelo desenvolvido. Como contribuições, em relação aos aspectos teóricos, espera-se ter uma ferramenta teórica que sirva para ser aplicada e aprimorada por docentes de disciplinas de engenharia, e como contribuições práticas,

intenciona-se que o artefato desenvolvido possa facilitar a aprendizagem dos conteúdos apresentados aos discentes, bem como o desenvolvimento de competências e habilidades essenciais à formação dos mesmos.

# **REFERÊNCIAS**

- [1] MATTOS, A. D. **Como preparar orçamentos de obras**. 3. ed. São Paulo: Pini, 2007. 286 p.
- [2] MATTANA, L. **Contribuição para o ensino de orçamentação com uso de BIM no levantamento de quantitativos**. 2017. 279 f. Dissertação (Mestrado) - Curso de Arquitetura e Urbanismo, Departamento de Pós-Graduação em Arquitetura e Urbanismo, Universidade Federal de Santa Catarina, Florianópolis, 2017.
- [3] ASSOCIAÇÃO BRASILEIRA DE MANTENEDORAS DE ENSINO SUPERIOR. Resolução nº 2, de 24 de abril de 2019. **Diretrizes Curriculares Nacionais do Curso de Graduação em Engenharia**. Brasília, DF: Diário Oficial da União, 26 abr. 2019. n. 80, Seção 1, 43 p.
- [4] BLOOM, B. **Taxonomia dos objetivos educacionais**: domínio cognitivo. Porto Alegre: Globo, 1983.
- [5] DOSSICK, C. S.; NEFF, G. Messy talk and clean technology: communication, problemsolving and collaboration using building information modelling. **Engineering Project Organization Journal**, v. 1, n. 2, p. 83-93, jun. 2011. Engineering Project Organization Society. <http://dx.doi.org/10.1080/21573727.2011.569929>.
- [6] CHECCUCCI, E. S. **Ensino-aprendizagem de BIM nos cursos de graduação em Engenharia Civil e o papel da Expressão Gráfica neste contexto**. 235 f. il. 2014. Tese (Doutorado em Difusão do Conhecimento) – Faculdade de Educação, Universidade Federal da Bahia, Salvador, 2014.
- [7] WU, Wei; ISSA, Raja. **Impacts of BIM on talent acquisiton in the construction industry**. In: ANNUAL ARCOM CONFERENCE, 29., 2013, Uk. Proceedings [...] Uk: At Reading, 2013.
- [8] MCLERNON, T.; MCKANE, M.; EADIE, R.; COMISKEY, D. **A Review of Curriculum Design for Building Information Modelling**. In: RICS Cobra Aubea, 2015, Sydney.
- [9] PIKAS, E.; SACKS, R.; HAZZAN, O. Building Information Modeling Education for Construction Engineering and Management. II: Procedures and Implementation Case Study. **Journal Of Construction Engineering And Management**, v. 139, n. 11, nov. 2013. American Society of Civil Engineers (ASCE)[. http://dx.doi.org/10.1061/\(asce\)co.1943-](http://dx.doi.org/10.1061/(asce)co.1943-7862.0000765) [7862.0000765.](http://dx.doi.org/10.1061/(asce)co.1943-7862.0000765)
- [10] GHOSH, A.; PARRISH, K.; CHASEY, A. D. Implementing a Vertically Integrated BIM Curriculum in an Undergraduate Construction Management Program. **International Journal of Construction Education and Research**, v. 11, n. 2, p. 121-139. 2015. [http://dx.doi.org/10.1080/15578771.2014.965396.](http://dx.doi.org/10.1080/15578771.2014.965396)
- [11] PAVELKO, C.; CHASEY, A. D. **Building Information Modeling in Today's University Undergraduate Curriculum**. Proceedings of The BIM-Related Academic Workshop, Salazar and Raymond Issa, 2010, Washington.
- [12] JOANNIDES, M. M.; OLBINA, S.; ISSA, R. R. A. Implementation of Building Information Modeling into Accredited Programs in Architecture and Construction Education. **International Journal Of Construction Education And Research**, v. 8, n. 2, p. 83-100, abr. 2012. [http://dx.doi.org/10.1080/15578771.2011.632809.](http://dx.doi.org/10.1080/15578771.2011.632809)
- [13] YALCINKAYA, M.; ARDITI, D. Building Information Modeling (BIM) and the Construction Management Body of Knowledge. **Product Lifecycle Management For Society**, v. 409, p. 619-629, jul. 2010. Springer Berlin Heidelberg[. http://dx.doi.org/10.1007/978-3-642-](http://dx.doi.org/10.1007/978-3-642-41501-2_61) [41501-2\\_61.](http://dx.doi.org/10.1007/978-3-642-41501-2_61)
- [14] KREIDER, R. G.; MESSNER, J. I. **The Uses of BIM**: classifying and selecting BIM uses. 0.9 Pennsylvania: Computer Integrated Construction - Penn State, 2013. 22 p.
- [15] BIM EXCELLENCE INITIATIVE. **211in Model Uses Table**. 1.2 Melbourne: 2020. 7 p.
- [16] BIM EXCELLENCE INITIATIVE. **201in Competency Table**. 2.1 Melbourne: 2020. 7 p. [http://doi.org/10.5281/zenodo.2550442.](http://doi.org/10.5281/zenodo.2550442)
- [17] MACHADO, L.; FREITAS JUNIOR, J. C. S.; KLEIN, A. Z.; FREITAS, A. S. **A Design Research como método de pesquisa de Administração**: Aplicações práticas e lições aprendidas. In: ENCONTRO DA ASSOCIAÇÃO NACIONAL DE PÓS-GRADUAÇÃO EM ADMINISTRAÇÃO (EnANPAD), 37., 2013, Rio de Janeiro.
- [18] VAISHNAVI, V. K.; KUECHLER, W. **Design science research methods and patterns: innovating information and communication technology**. Auerbach Pub, 2007.
- [19] LIU, Y.; LOU, S.; FANG, R.; LEE, C. **A case study of online project-based mobile learning**: Beer King. WSEAS INTERNATIONAL CONFERENCE ON MULTIMEDIA SYSTEMS AND SIGNAL PROCESSING, p. 43-57. jun. 2010.
- [20] YAMAGUHI, K; KAWAZOE, H; KONDO, y; SAKAMOTO, S. **Problem-based learning programs aiming at practical application of knowledge of specialized subjects**. In: AVIATION INDUSTRY PRESS, 2004, Beijing. p. 1001-1006.
- [21] VERGARA, S. C. **Gestão da Qualidade**. Editora FGV. 3º Edição. Rio de Janeiro. 2006.